## EVERWIN VIDHYASHRAM

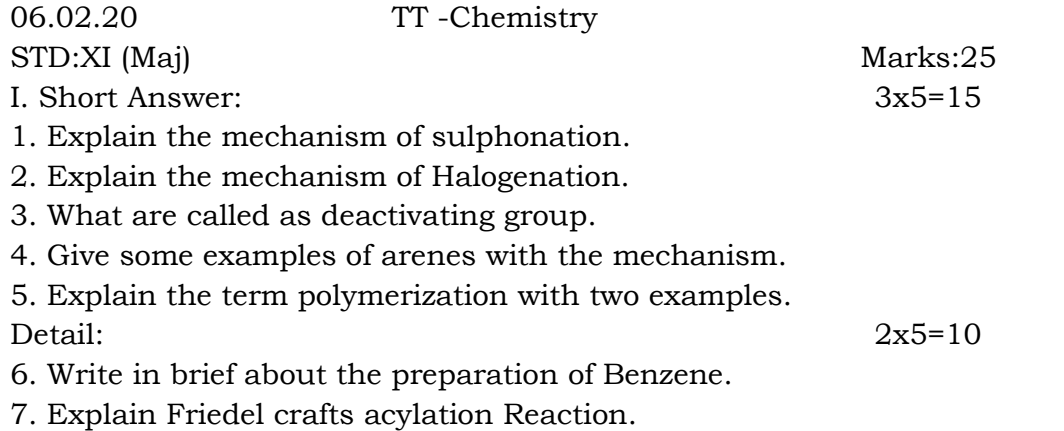

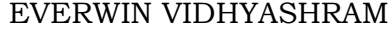

06.02.20 TT –Computer Science

STD:XI (Con) Marks:25

I. Answer in Short: 4x2=8

1. Which command is used for creating tables?

2. What is a constraint? Name some constraints that you can apply to enhance database integrity.

- 3. What is primary key? What is PRIMARY KEY constraint?
- 4. How would you view the structure of table Dept?

II. Answer in Brief: 4x3=12

5. When a column's value is skipped in an INSERT command, which value is inserted in the database?

6. What is the error in following statement?

7. Differentiate UPDATE EMPL between DDL and DML.

8. Modify the Salary and increase it by 1000, for all who get salary less than 5000.

III. Answer in Detail: 1x5=5

9. An examination agent designs the following database tables to store the information on candidates who register for examination.

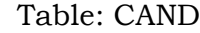

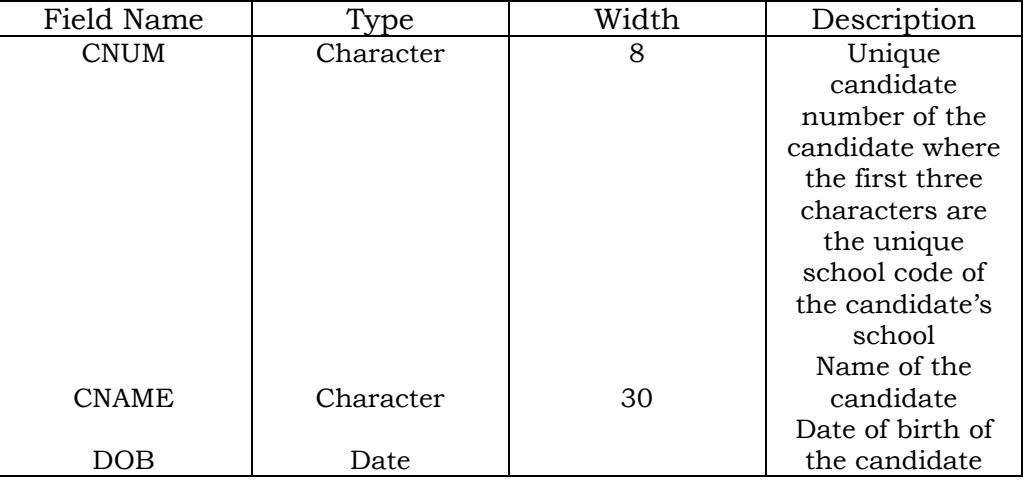

## Table : REGISTER

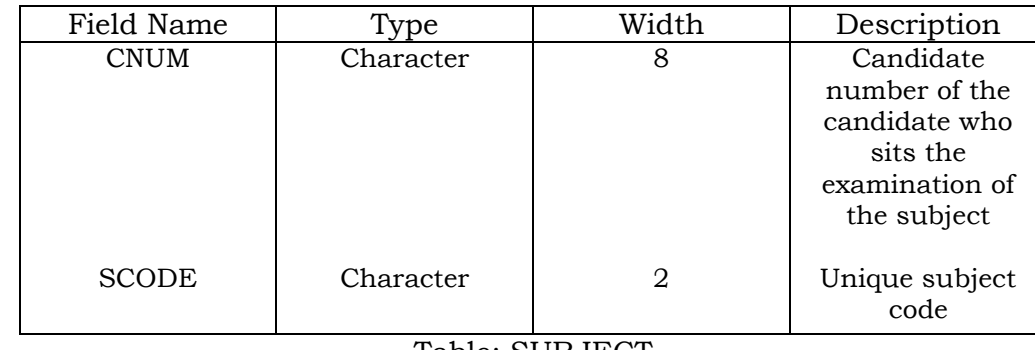

## Table: SUBJECT

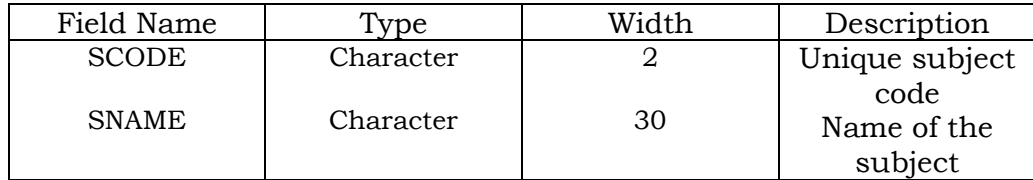

a) i) Write an SQL command to create CAND.

ii) Which of the following can be a candidate key of CAND? Explain briefly. a) CNUM b) CNAME+DOB

b) Identify the primary key(s) and foreign key(s) of REGISTER.

c) i) Write an SQL command to increase the width of CNUM in CAND is 12.

 ii) The subject code and subject name of a new subject are 09 and LAW respectively. Write a SQL command to insert this record into SUBJECT.